## Skyrim How To Install Mods With Nexus Mod Manager >>>CLICK HERE<<<

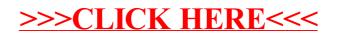